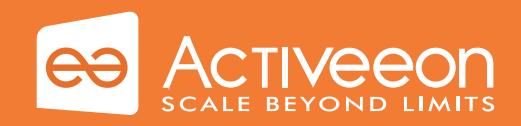

# ProActive Workflows & Scheduling

Automate Accelerate Scale

#### **Highlights**

Workflows ease task parallelization, running them on resources matching your constraints

Intuitive web interfaces are provided to design and execute your job workflows, and manage your resources. Powerful APIs allows easy integration within your solution

Federate your existing resources, add extra resources from clouds. Reduce costs with energy saving strategies and elasticity

#### **Overview**

*ProActive Workflows & Scheduling* allows you to easily execute all your company jobs and business applications, monitor activity and quickly access job results. Allowing your IT to scale up and down according to your actual workload, it will ensure the optimal match between disponibility and cost. It ensures more work done with fewer resources, managing heterogeneous platforms and multiple sites with advanced usage policies. Thanks to its flexibility, *ProActive Workflows & Scheduling* will help you for any expansion, federation and integration project.

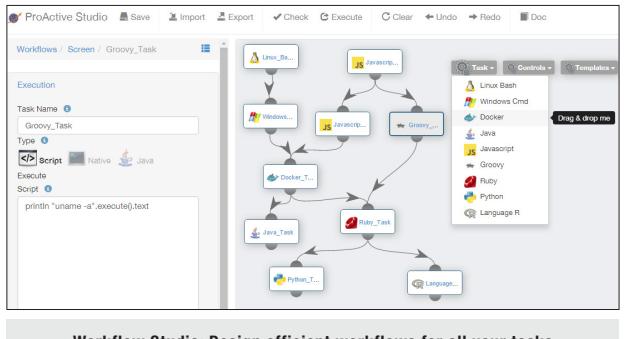

**Workflow Studio: Design efficient workflows for all your tasks**

#### **Learn More**

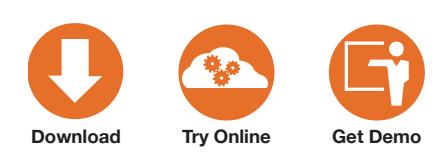

Register and get free support during a 10 days period

activeeon.com/workflows-scheduling

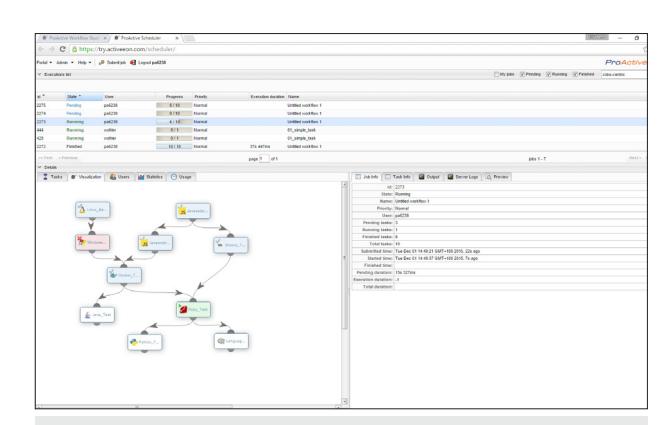

**Scheduler Portal: Run, monitor and manage workflows execution**

# $\frac{1}{2}$ Ē ť.

**Resource Manager Portal: Unify and manage all your resources**

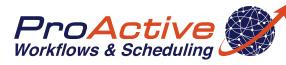

#### **Contacts**

#### **ActiveEon**

2000 route des Lucioles Les Algorithmes - Pythagore B 06560 Sophia Antipolis - FRANCE

Tel. +33 (0) 9 88 77 76 60 Fax +33 (0) 9 88 77 76 61

contact@activeeon.com www.activeeon.com

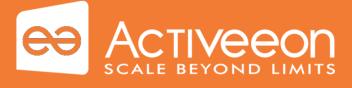

## ProActive Workflows & Scheduling

# Main Features

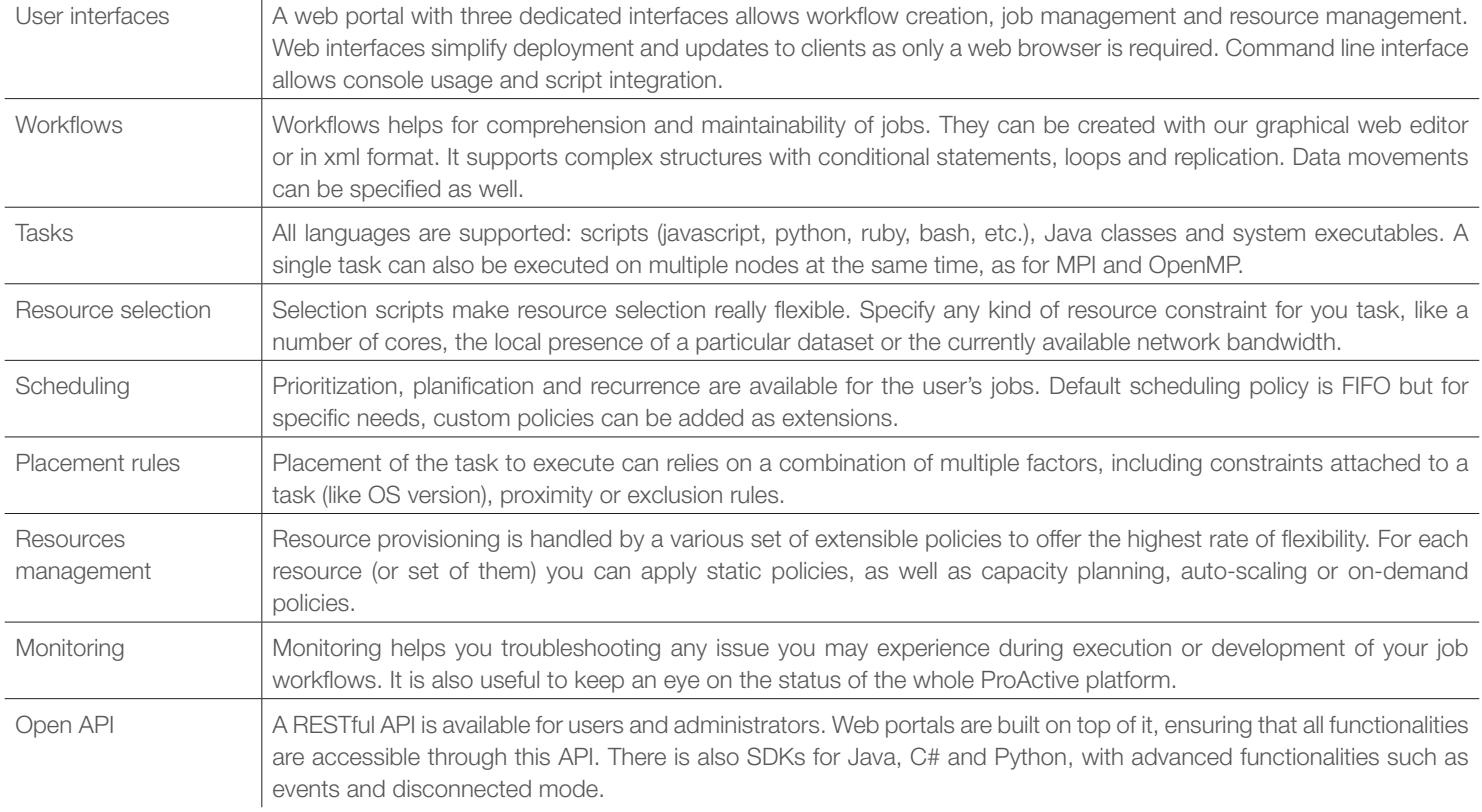

#### Fault Tolerance

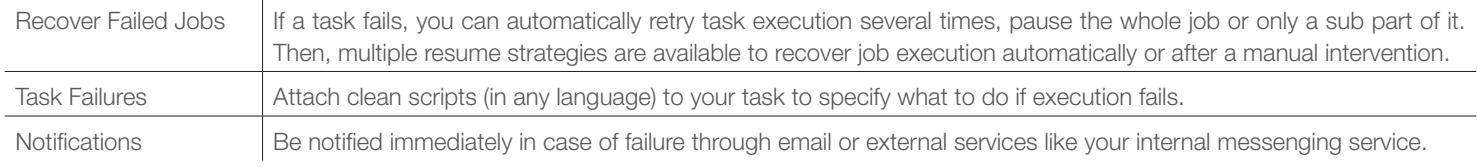

## High Availability

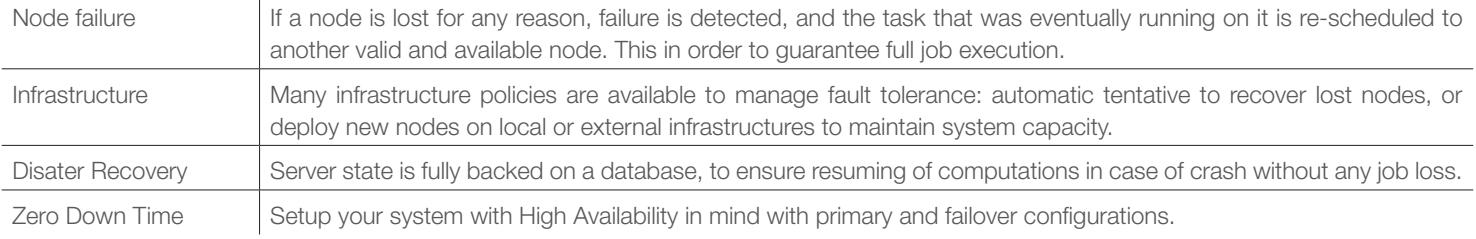

### **Security**

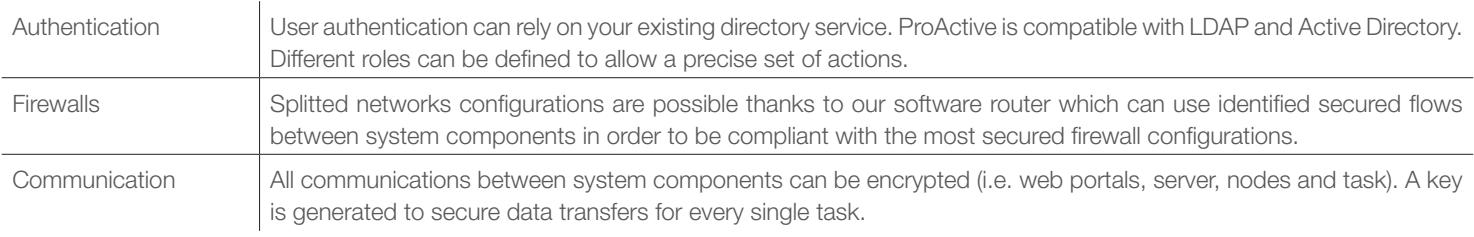

Copyright © 2007-2016 ActiveEon. ProActive Parallel Suite® ™ Trademarks of ActiveEon.

All other logo and product names are the trademarks of their respective owners, errors and omissions excepted.

![](_page_2_Picture_0.jpeg)

## ProActive Workflows & Scheduling

#### **Scalability**

![](_page_2_Picture_171.jpeg)

#### Big Data

![](_page_2_Picture_172.jpeg)

## Cloud Infrastructures and Docker Containers

![](_page_2_Picture_173.jpeg)

#### Infrastructure

![](_page_2_Picture_174.jpeg)

#### **Requirements**

![](_page_2_Picture_175.jpeg)

![](_page_2_Picture_12.jpeg)

Copyright © 2007-2016 ActiveEon. ProActive Parallel Suite® ™ Trademarks of ActiveEon. All other logo and product names are the trademarks of their respective owners, errors and omissions excepted.